## **Security Awareness**

## SIENA ITS STAFF WILL NEVER ASK FOR YOUR PASSWORD OR OTHER CONFIDENTIAL INFORMATION VIA EMAIL

Siena College has implemented many security mechanisms to protect data. One of the most important mechanisms is security awareness training across the Siena College community as social engineering has become the dominant way hackers attempt to gain unauthorized access to private data.

## **SECURITY AWARENESS TRAINING**

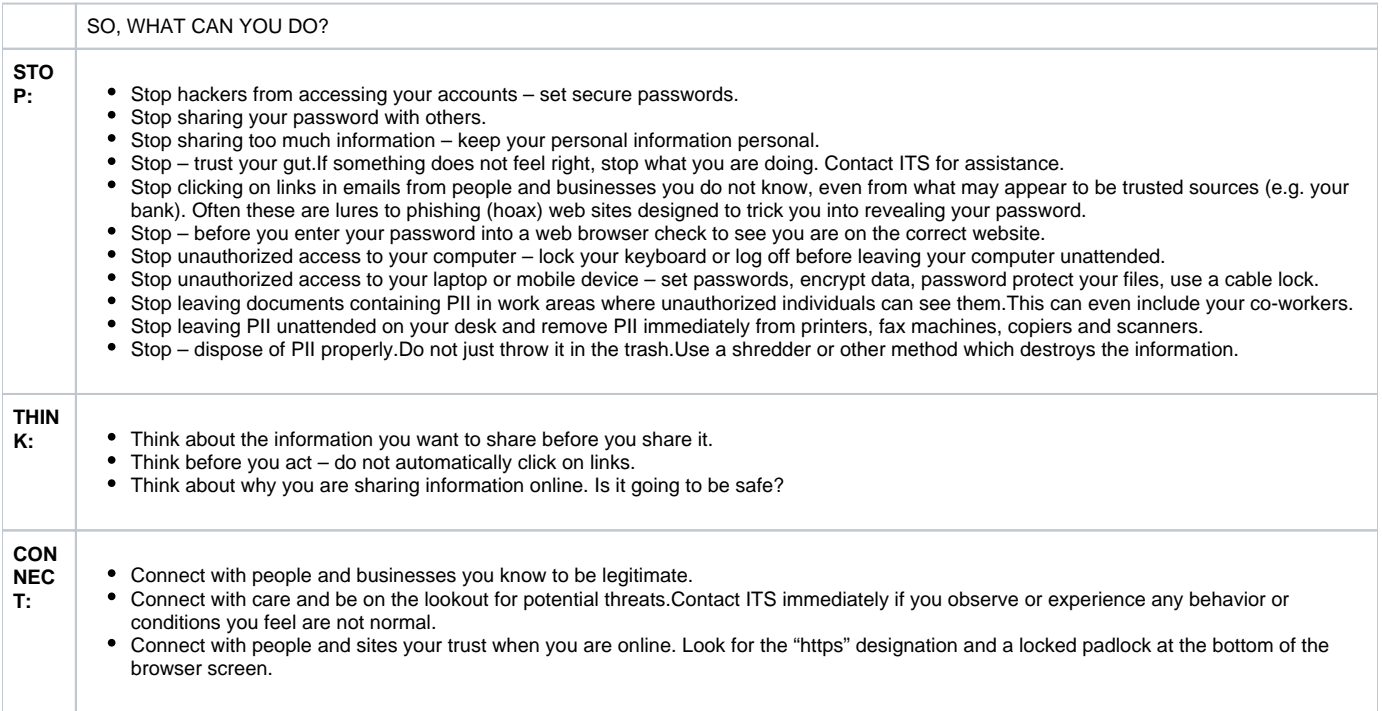

It is the responsibility of everyone within an organization to support information security efforts and to watch for abnormal events.

If assistance is required, please do not hesitate to contact ITS.

**Do the right thing………….Keep Personally Identifiable Information Confidential!**